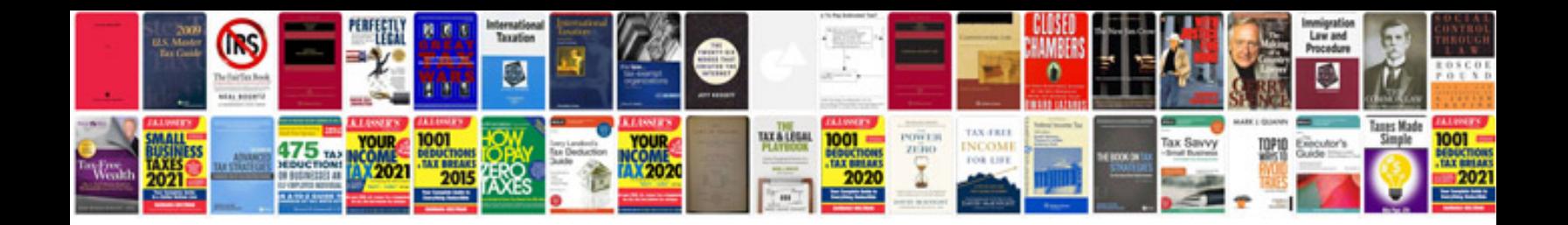

**Free cv templates doc**

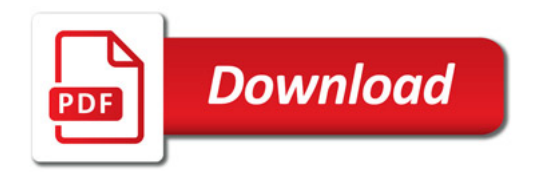

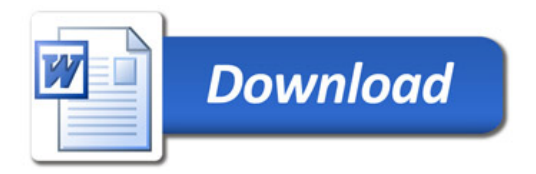